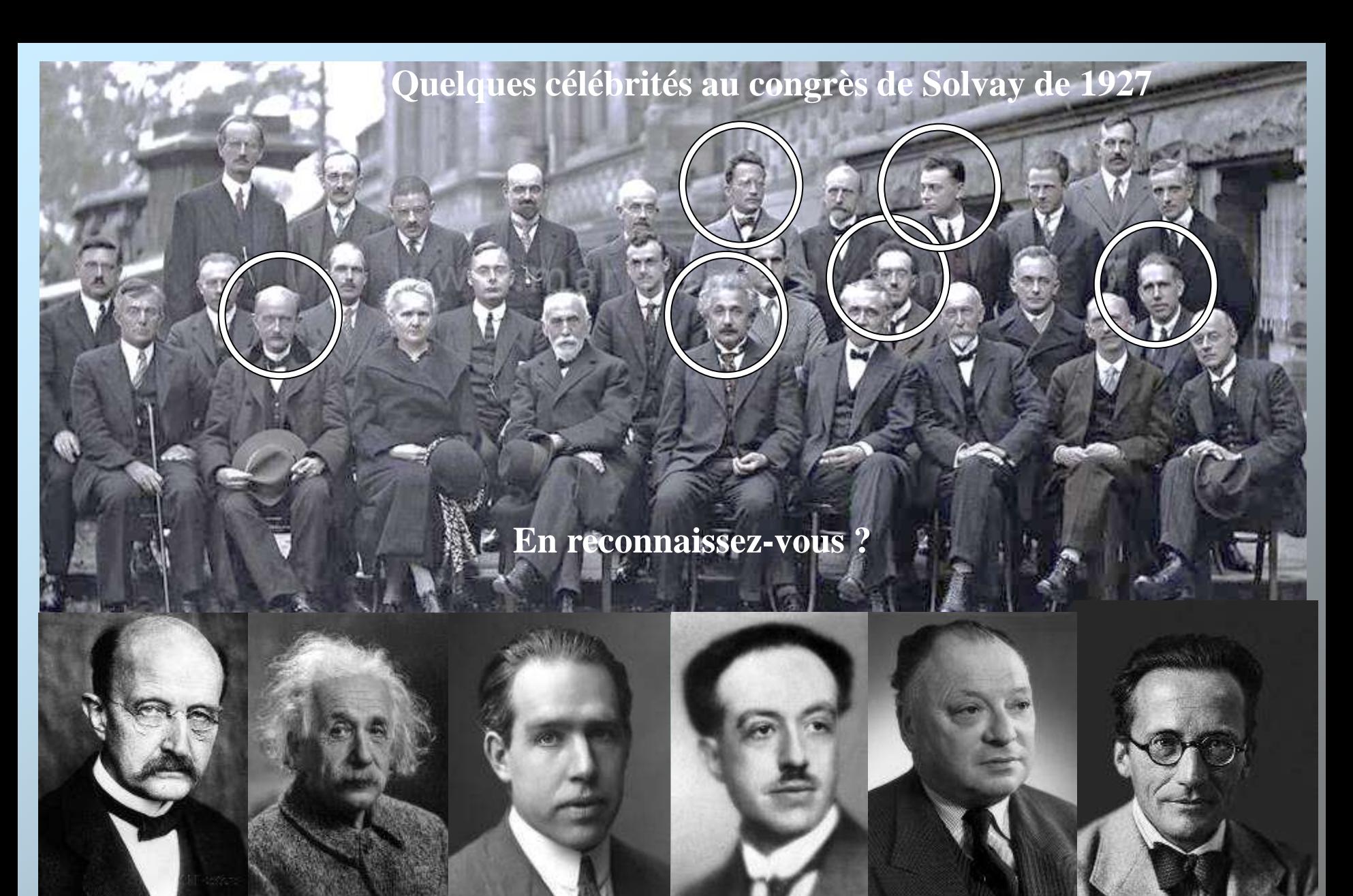

Planck Einstein Bohr De Broglie Pauli Schrödinger **Ils sont à l'origine de la mécanique quantique Ils ont tous reçu le prix Nobel** Pauli

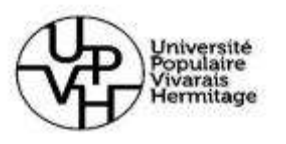

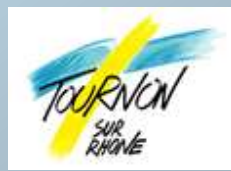

# **LA MECANIQUE QUANTIQUE**

# **Le monde étrange des particules et quelques applications**

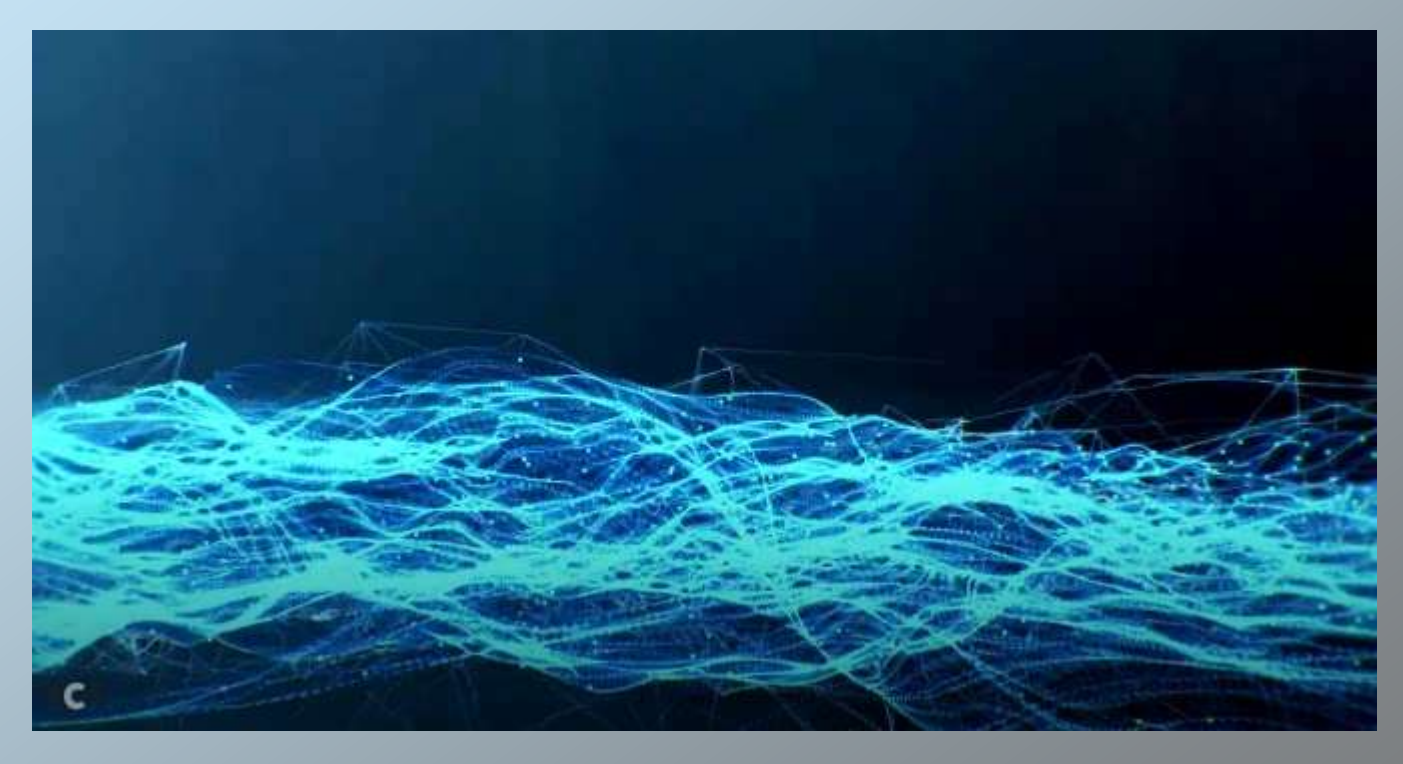

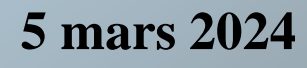

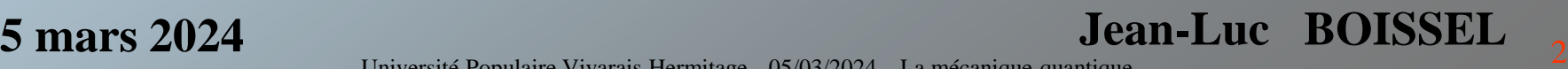

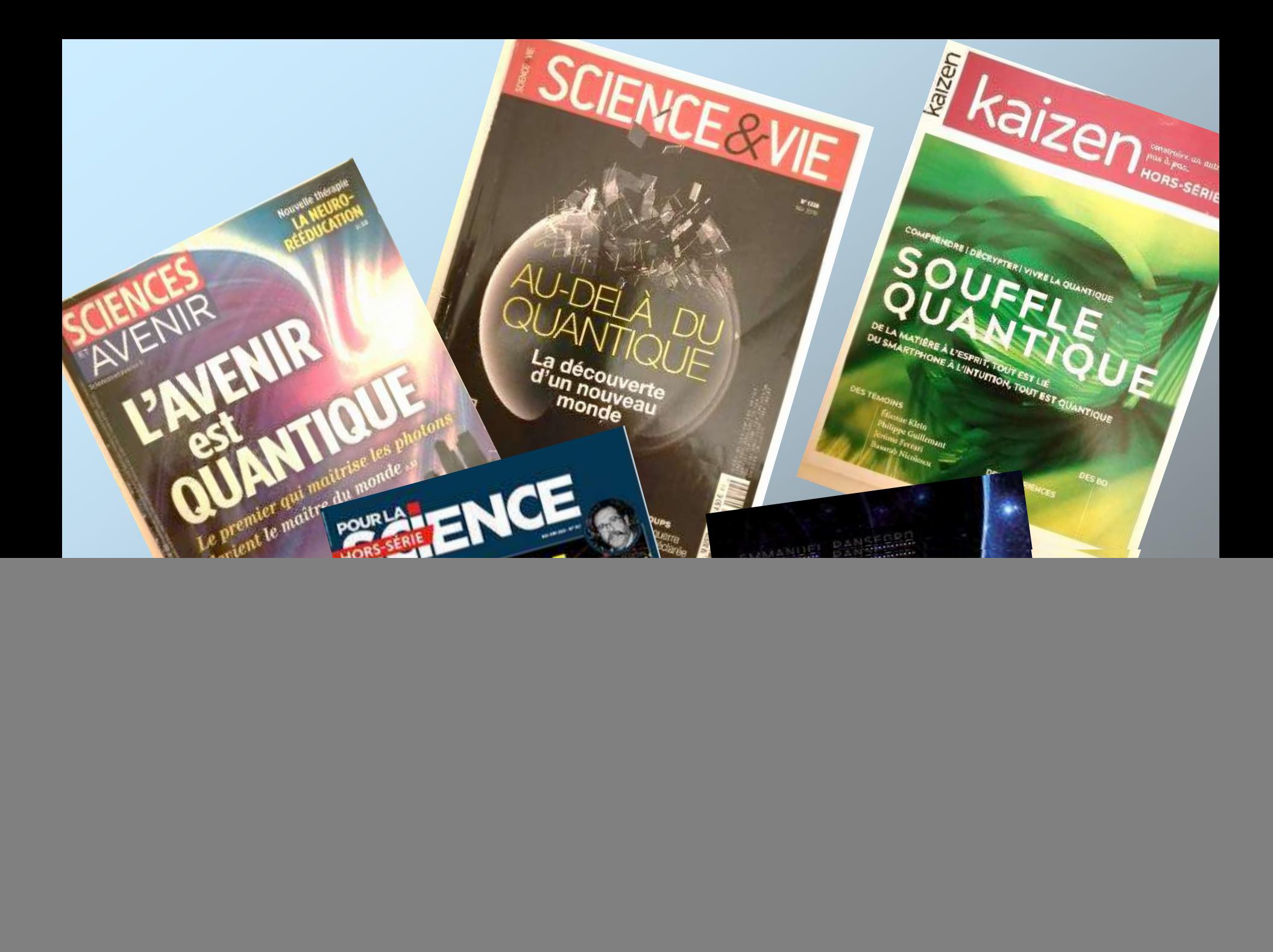

# **LA MECANIQUE QUANTIQUE**

**Le monde étrange des particules et quelques applications**

- **1. Qu'est-ce que c'est ?**
- **1.1 Une description du comportement de l'atome et des particules**
- **1.2 L'atome et les particules élémentaires**
	- **1.3 Pourquoi cette mécanique est-elle quantique ?**
		- **2. Pourquoi est-elle étrange ?**
	- **2.1 Une double identité**
- **2.2 Des états insaisissables**
	- **2.3 Le mystère des particules jumelles**
		- **3. A quoi sert-elle ?**
	- **3.1 Le domaine de la mécanique quantique**
- **3.2 Les applications dans notre quotidien**
	- **3.3 Les applications futures : la recherche**

![](_page_3_Picture_14.jpeg)

# **1. Qu'est-ce que c'est ?**

**1.1 Une description du comportement de l'atome et des particules**

**Les scientifiques ont élaboré des lois décrivant les phénomènes dans :**

**L'Univers Notre environnement L'infiniment petit**

![](_page_4_Picture_6.jpeg)

Einstein Galilée Newton

**La relativité générale La mécanique classique La mécanique quantique** Planck Bohr Schrodinger…

**La mécanique quantique est nécessaire pour Comprendre notre environnement: la matière, les couleurs, les étoiles, l'Univers… Concevoir la technologie de pointe : communication, ordinateurs, lasers, diodes…**

**La mécanique quantique décrit le comportement des 1.1 Une description de l'atome 1.2 L'atome et les particules 1. Qu'est ce que c'est ? 1.3 Pourquoi quantique ? 2.2 Des états insaisissables domaine de la m. q. 3.2 Les applications actuelles 2.3 Les particules jumelles 2. Pourquoi est-elle étrange? 3. A quoi sert-elle ? 2.1 Une double identité**

**objets microscopiques, les particules élémentaires : atomes, électrons, photons… (taille moyenne : 1 millionième de mm)**

![](_page_5_Figure_2.jpeg)

**Les propriétés des particules sont étranges, contre intuitives, probabilistes Il est presque impossible de les voir et de se représenter leur comportement**

**Bohr : «** *Ceux qui ne sont pas choqués quand ils rencontrent pour la première fois la théorie quantique ne l'ont probablement pas comprise* **»**

# **1.2 L'atome et les particules élémentaires**

**Tout ce qui nous entoure est formé d'atomes, de particules élémentaires**

![](_page_6_Picture_3.jpeg)

#### **La lumière est aussi constituée de particules élémentaires : les photons**

![](_page_7_Picture_0.jpeg)

**L'atome est plein de « vide »** 

![](_page_7_Figure_2.jpeg)

# **1.3 Pourquoi cette mécanique est-elle quantique?**

# **Quanta (quantum) = petites quantités discontinues**

![](_page_8_Figure_5.jpeg)

**Dans l'atome, les électrons se positionnent autour du noyau sur différents niveaux (d'énergie) bien définis**

**Les électrons ne peuvent pas être entre 2 niveaux consécutifs Ils peuvent passer d'un niveau à un autre instantanément**

**L'atome quantique de Bohr**

**A l'état d'équilibre les électrons d'un atome circulent dans des zones précises, des positions discontinues d'équilibre**

**Apport d'énergie extérieur par un photon : l'électron absorbera juste la quantité nécessaire pour changer sa « trajectoire »**

**Retour de l'électron à son état initial : L'électron émet un photon ayant une énergie juste égale à celle absorbée (un quanta)**

![](_page_9_Figure_4.jpeg)

**Changement de niveau = une absorption ou une émission d'un quanta d'énergie Chaque énergie est reliée à une longueur d'onde (une couleur dans le visible)**

**Conséquence : nous voyons le monde en couleurs La lumière du soleil est composée de plusieurs couleurs Chaque couleur est caractérisée par une longueur d'onde (énergie)**

**Les objets sont constitués de différents atomes, avec des électrons Selon l' atome, une énergie (couleur) sera absorbée par l'électron**

![](_page_10_Picture_2.jpeg)

# **2.1 Une double identité : dualité onde-corpuscule**

**Deux domaines d'étude distincts en physique :**

Les corps solides **Les ondes** 

![](_page_11_Picture_3.jpeg)

**Expérience 1 : objets lancés sur un mur percé de deux fentes On obtient deux zones d'impact**

![](_page_11_Picture_6.jpeg)

![](_page_11_Picture_7.jpeg)

![](_page_11_Picture_8.jpeg)

**On observe une alternance : de zones d'intensité maximum de zones d'intensité minimum**

**On obtient des interférences**

![](_page_11_Picture_11.jpeg)

![](_page_11_Picture_12.jpeg)

#### **Expérience 3 : électrons lancés un par un, par deux fentes, sur un écran**

![](_page_12_Picture_1.jpeg)

**Les électrons (particules avec une masse) se comportent comme des ondes L'électron (onde) passe par les deux fentes à la fois puis interfère avec lui même**

**Expérience 4 : même expérience mais en analysant le passage (mesure)**

![](_page_12_Picture_4.jpeg)

**Chaque électron est « forcé » en particule et choisit une des fentes L'expérience a été réalisée avec des photons, des atomes, des molécules…**

#### **Une nouvelle description des particules élémentaires**

#### **Une particule est une onde (un nuage)**

**qui se « réduit » en une corpuscule**

**lorsqu'on l'analyse (mesure)**

![](_page_13_Picture_5.jpeg)

![](_page_13_Picture_6.jpeg)

**.**

 $U$ université  $V$ ivarais Hermitage - 05/03/2024 – 14/03/2024 – 14/03/2024 – 14/03/2024 – La mécanique 14/03/2024 – 14/03/2024 – 14/03/2024 – 14/03/2024 – 14/03/2024 – 14/03/2024 – 14/03/2024 – 14/03/2024 – 14/03/2024 – 14 **L'onde ou la « fonction d'onde » décrit la zone probable de présence de la particule lorsqu'elle se « matérialisera » en corpuscule**

![](_page_13_Picture_8.jpeg)

### **L'atome quantique de Schrodinger**

Atome : avec deux niveaux d'énergie, deux ondes, d'un même électron **Atome : avec (fonction d')onde de présence d'un électron**

> **L'atome n'est pas exactement constitué de vide Il n'est pas possible de passer à travers la matière**

#### **Analogie musicale :**

![](_page_15_Picture_1.jpeg)

**L'atome quantique :**

**A l'intérieur des atomes, chaque électron aura une «vibration» précise décrite par une (fonction d') onde dépendant de son énergie** 

> **L'atome et ses couches d'électrons qui se superposent**

**Pour une note donnée, la corde ne pourra vibrer que de manières particulières (harmoniques)**

**A l'intérieur de la guitare, chaque note aura une vibration précise décrite par une onde dont la forme dépendra du son**

![](_page_15_Picture_7.jpeg)

**2.3 Les particules jumelles**

# **2.2 Des états insaisissables : principe de superposition**

naine de la m. q.

**2.1 Une double identité**

**1.1 Une description de l'atome 1.2 L'atome et les particules**

**2.2 Des états insaisissables**

# **Cas d'un objet classique : une balle de tennis**

**Une position, trajectoire, vitesse… Ces paramètres sont calculables, reproductibles Les mesures sont déterminées avec précision**

![](_page_16_Picture_5.jpeg)

![](_page_16_Picture_6.jpeg)

**Cas d'un objet quantique : une balle de tennis quantique (particule, électron…) Plusieurs positions en même temps, plusieurs « états » à la fois La superposition des états : position, vitesse, niveau d'énergie, sens… La superposition des états est une propriété fragile, facilement détruite**

# **La réduction des états quantiques**

**Une mesure (observation) la figera, au hasard, dans un des états précédents En mécanique quantique : une particule peut avoir plusieurs états superposés**

![](_page_17_Figure_2.jpeg)

**Aspects superposés : 2 sens 2 niveaux d'énergie 2 positions**

**La mesure, l'observation « réduit » l'état de l'objet quantique définitivement le force à choisir instantanément un état parmi ceux qui étaient superposés**

# Une illustration célèbre : le chat de Schrödinger **Une histoire de (chat) mort-vivant**

![](_page_18_Picture_1.jpeg)

**Dans la réalité, le chat n'est pas dans les deux états à la fois !**

![](_page_18_Picture_3.jpeg)

### **L'atome quantique de Schrodinger**

**Atome : avec (fonction d')onde de présence d'un électron**

**Atome : avec deux niveaux d'énergie, deux ondes, d'un même électron**

**Atome : avec une superposition de deux niveaux d'énergie, de deux ondes associées à deux états d'un même électron**

![](_page_19_Picture_4.jpeg)

# **2.3 Le mystère des particules jumelles : l'intrication**

**2.1 Une double identité**

**Même très éloignées, ces particules « intriquées » forment une seule entité : Il est possible de créer ensemble des paires de particules élémentaires « jumelles » Chacune ayant des propriétés quantiques : superposition d'états quantiques…**

# **Une mesure sur l'une fixe dans le même état quantique sa « jumelle », instantanément, sans délai, et à n'importe quelle distance**

**Pourquoi ? L'information peut-elle voyager plus vite que la lumière ? Einstein ne peut l'admettre car c'est en contradiction avec la relativité**

**Les particules transportent avec elles une information (variables cachées) Einstein : bof !**

![](_page_21_Picture_1.jpeg)

**Bohr : non ! C'est une propriété appartenant à ce type de particules intriquées**

**La problème subsistera pendant près de 50 ans**

**Alain Aspect réfute expérimentalement l'hypothèse d'Einstein (en 1982) :** 

![](_page_21_Picture_5.jpeg)

**le comportement de particules intriquées (photons) montre qu'elles sont directement reliées quelle que soit la distance qui les sépare**

**Cette expérience sera reproduite sur des distances de plus en plus grandes Avec d'autres particules, des atomes et même des molécules !**

![](_page_22_Picture_0.jpeg)

**Conclusion : les particularités étranges de la mécanique quantique**

**Dualité onde – corpuscule : une particule est à la fois onde et corpuscule Cette (fonction d') onde traduit une zone probable de présence de la particule**

**Superpositions d'états quantiques, sous certaines conditions : une particule peut avoir plusieurs états « à la fois » (position, vitesse, énergie…)**

**Réduction des états quantiques : si on effectue une mesure, le résultat sera unique. Il sera « choisi » instantanément, au hasard parmi ceux possibles**

**Intrication : deux particules intriquées peuvent se transmettre une information, un état, instantanément, quelle que soit la distance qui les sépare**

**Einstein :** *« Dieu ne joue pas aux dés ! »* **Bohr :** *« Mais qui êtes-vous pour dire à Dieu ce qu'il doit faire »* 

![](_page_22_Picture_7.jpeg)

**Affrontement de deux écoles**

![](_page_22_Picture_10.jpeg)

**1.1 Une description de l'atome 1.2 L'atome et les particules 2.2 Des états insaisissables 3.1 Le domaine de la m. q. 3.2 Les applications actuelles 3.3 La recherche 1. Qu'est ce que c'est ? 1.3 Pourquoi quantique ? 1e étrange? 3. A quoi sert-elle ? 2.1 Une double identité**

# **3. A quoi sert-elle ?**

# **3.1 Le domaine de la mécanique quantique**

**La décohérence ou la fragilité des états quantiques**

**La superposition des états quantiques est détruite par l'environnement**

![](_page_23_Picture_5.jpeg)

![](_page_23_Picture_6.jpeg)

**Serge Haroche Nobel 2012**

**En général la décohérence intervient très rapidement : quelques milliardièmes de s**

![](_page_23_Picture_9.jpeg)

**Pour étudier les particules quantiques : augmenter le temps de décohérence il est nécessaire de réduire l'influence de ces paramètres perturbateurs : Isoler de l'environnement Abaisser la température**

**Elle ne s'applique qu'aux particules microscopiques Le terme « quantique » est inapproprié pour :**

➢ **Les thérapies, les médecines quantiques**

**Dualité onde-particule → dualité corps esprit Rôle de l'observateur → la conscience peut influencer la matière**

➢ **La voyance, le paranormal quantique**

**Intrication → tout système physique serait en relation avec tout l'Univers** 

#### **→ Possibilité de capter des messages venus d'ailleurs, explication de la télépathie**

![](_page_24_Picture_8.jpeg)

![](_page_24_Picture_9.jpeg)

![](_page_24_Picture_10.jpeg)

![](_page_24_Picture_11.jpeg)

![](_page_24_Picture_12.jpeg)

**L'utilisation abusive de la mécanique quantique**

**1.1 Une description de l'atome 1.2 L'atome et les particules 2.2 Des états insaisissables 3.1 Le domaine de la m. q. 3.2 Les applications actuelles 3.3 La recherche 1. Qu'est ce que c'est ? 1.3 Pourquoi quantique ? 2. Post-elle étrange? 3. A quoi sert-elle ?** e domaine de la m. q.

# **3.2 Les applications actuelles**

- **La maitrise des électrons**
- ➢ **Certains matériaux sont conducteurs :**

**Le cuivre : 29 électrons sur différentes couches 1 électron dans la couche externe « électron libre » Le courant électrique est une migration d'électrons**

- ➢ **D'autres matériaux sont isolants : Les couches externes d'électrons sont « saturées »**
- ➢ **D'autres sont semi-conducteurs : Ils permettent de « manipuler » le passage des électrons**

![](_page_25_Picture_7.jpeg)

![](_page_25_Picture_8.jpeg)

➢ **D'autres matériaux permettent de créer du courant : L'effet photo électrique (les panneaux solaires)**

ce que c′est ?<br>oi est<u>-elle étrange?</u> **3. A quoi sert-elle ?**

#### **3.1 Le domaine de la m. q. 3.2 Les applications actuelles 3.3 La recherche Des états insaisissables<br>Le domaine de la m. q.**

**2.2 Une double identité**

**1.1 Une description de l'atome 1.2 L'atome et les particules 1. Qu'est ce que c'est ? 1.3 Pourquoi quantique ? 2.3 Les particules jumelles**

onde collective

### ➢ **D'autres matériaux peuvent devenir supraconducteurs**

**La circulation des électrons induit un échauffement (perte d'énergie) dans le conducteur classique**

**A très basse température (-269°) les supraconducteurs conduisent le courant sans aucune résistance : pas de pertes, pas d'échauffement**

**Il est alors possible de réaliser des électroaimants puissants sans échauffement**

> **Pour la technologie de l'IRM Pour l'accélérateur du CERN Pour la fusion nucléaire (ITER)…**

### **les photons ont la même longueur d'onde (couleur) et la même direction** ➢ **D'autres matériaux permettent de créer une lumière cohérente, le laser :**

![](_page_27_Picture_1.jpeg)

![](_page_27_Picture_2.jpeg)

![](_page_27_Picture_3.jpeg)

#### **Principe du laser :**

**les photons ont la même longueur d'onde (couleur) et la même direction**

- **1 - Un milieu actif, des atomes : un gaz (CO2), un solide (Rubis), un liquide…**
- **2 - Pompage : changement de niveau d'énergie, excitation des électrons**
- **3 - Apport extérieur d'un photon pour une émission stimulée**
- **Effet de réaction en chaine par des miroirs : une cavité laser 4 - Retour d'un électron à son équilibre et émission d'un photon identique**

![](_page_28_Figure_6.jpeg)

![](_page_29_Picture_0.jpeg)

#### **La reconnaissance des atomes (spectroscopie)**

![](_page_29_Figure_2.jpeg)

**Le « saut quantique » dépend de la nature de chaque atome**

**L'analyse de la lumière permet de donner la composition chimique d'un gaz, d'une atmosphère, d'un matériau vaporisé : hydrogène, oxygène, azote, fer…** 

![](_page_30_Figure_0.jpeg)

#### **La visualisation et la manipulation des atomes**

![](_page_31_Picture_1.jpeg)

![](_page_31_Picture_2.jpeg)

**Une particule « onde » peut traverser un obstacle**

**L'électron « onde » peut traverser l'atome Ce phénomène s'appelle l' « effet tunnel »**

**Par arrachement d'électron périphérique de chaque atome et mesure du courant…**

**… On peut reconstituer une image d'une surface atome par atome**

![](_page_31_Picture_7.jpeg)

**1.1 Une description de l'atome 1.2 L'atome et les particules 1. Qu'est ce que c'est ? 1.3 Pourquoi quantique ? 2. Pourquoi est-elle étrange? 3. A quoi sert-elle ?**

**2.3 Les particules jumelles**

# **3.3 Les applications futures : la recherche**

#### **La quantique dans le monde : un investissement d'avenir** <u>.କ</u>

![](_page_32_Figure_6.jpeg)

© CNRS - Source : sites gouvernementaux, rapport Forteza et Olivier Ezratty

#### **France : 1,8 milliards € sur 5 ans**

### **Investissements Recherches CNRS CEA… Formations de chercheurs**

# **Ordinateurs quantiques Cryptographie quantique Matériaux nouveaux et capteurs Partenariat avec le privé**

**1.1 Une description de l'atome 1.2 L'atome et les particules 1. Qu'est ce que c'est ? 1.3 Pourquoi quantique ? L'atome et les particules<br>Des états insaisissables 3.1 Le domaine de la m. q. 3.2 Les applications actuelles 3.3 La recherche 2.3 Les particules jumelles** <sup>2</sup> ce que c'est ?<br>uoi est-elle étrange? **3. A quoi sert-elle ? Une double identité<br>Le domaine de la m. q.** 

### **L'ordinateur quantique**

**Principe de l'ordinateur classique : Tout est codé en binaire : images, sons, calculs…**

> **Bits = 2 états distincts possibles Exemple : 2 bits 0 ou 1**

**Principe de l'ordinateur quantique : Utilise le principe de superposition q-bits = 2 états superposés Exemple : 2 q-bits 01 01 <sup>00</sup> <sup>01</sup> <sup>10</sup> <sup>11</sup>**

**Le record actuel est de 53 q-bits soit : 2 Voir annexe mathématique p 46**

**Stockage : mémoires Traitement : microprocesseurs**

![](_page_33_Figure_7.jpeg)

**<sup>53</sup>= informations 9 007 199 254 740 992**

### **A quoi ça ressemble ?**

# **L'ordinateur quantique**

#### **Un des plus gros calculateurs « classiques » actuels**

![](_page_34_Picture_3.jpeg)

![](_page_34_Picture_4.jpeg)

![](_page_34_Picture_5.jpeg)

**L'ordinateur quantique est un instrument de laboratoire conçu pour résoudre des problèmes bien spécifiques. Il ne peut pas être utilisé comme un ordinateur classique, il ne peut pas stocker des informations.**

![](_page_35_Picture_0.jpeg)

**Comment ça marche ? Pour réaliser un ordinateur quantique il faut :**

➢ **Réaliser des q-bits : deux états superposés sur une particule**

**des ions+ des électrons ↑↓ des photons**

**des supraconducteurs**

![](_page_35_Picture_7.jpeg)

![](_page_35_Picture_8.jpeg)

➢ **Relier les q-bits : par un état d'intrication maintenu entre les q-bits ( 53 pour le Sicamore de Google)**

➢ **Ecrire des programmes adaptés à certains problèmes particuliers**

#### **Quels sont les obstacles ?**

**Qubits sujets à décohérence : temps de fonctionnement limité (100 micro s) Technologie complexe : nécessité de très basses températures, d'isolation Non transportables car trop volumineux : service à la demande** 

#### **Quels sont les avantages ?**

**Capacité de calculs simultanés, effectués en même temps (et non successivement)**

![](_page_36_Picture_4.jpeg)

![](_page_36_Figure_5.jpeg)

### **Quels sont les domaines d'utilisation ?**

**Problèmes complexes : météorologie, biologie, cosmologie… Big data : traitement de grandes quantités de données très rapidement Optimisation : gestion de flux, intelligence artificielle, systèmes multiples…** **La téléportation quantique grâce à l'intrication**

**La cryptographie quantique : Il ne s'agit pas de téléporter de la matière : Il s'agit d'un transfert d'informations (d'états quantiques) et non de matière**

**La communication entre A et B peut être décryptée Si la clé quantique est interceptée = destruction**

**La clé quantique ne peut être lue que par B** 

**La communication est sécurisée par la clef**

![](_page_37_Figure_5.jpeg)

![](_page_37_Picture_6.jpeg)

![](_page_38_Picture_0.jpeg)

#### **Transmission par fibre optique Utilisation de réseaux existants**

#### **Transmission par satellite**

![](_page_38_Picture_7.jpeg)

**En 2017 le satellite chinois MOZI assure la transmission d'une information quantique sur plus de 1200 km Un premier pas vers un futur internet quantique sécurisé : 30 satellites sont prévus d'ici 2030 par le projet chinois QUESS**

#### **Les nouveaux matériaux du futur pour les supra conducteurs**

**-269° : ils conduisent le courant sans résistance Mais obtenir cette température coûte cher**

**Recherches actuelles : créer un matériau supra conducteur à température ambiante**

Autre propriété : un supra conducteur **permet aussi de repousser un champ magnétique et de faire « léviter » un objet !** 

![](_page_39_Picture_4.jpeg)

![](_page_39_Picture_5.jpeg)

#### **Applications possibles :**

**Confort, Beauté, Déplacement**

**…**

![](_page_39_Picture_8.jpeg)

**Les nouveaux matériaux du futur par la manipulation des atomes Grace à « l'effet tunnel » il est possible de créer**

**1.1 Une description de l'atome 1.2 L'atome et les particules 1. Qu'est ce que c'est ? 1.3 Pourquoi quantique ?**

➢ **Des matériaux très conducteurs de taille nanométrique Micro électronique**

<sup>J</sup>ne double identité<br>*e* domaine de la m. q. [

➢ **Des matériaux hyper résistants Matériel sportif, vêtements**

**2. pouloi ést-elle étrange?** 

**3. A quoi sert-elle ?**

![](_page_40_Picture_3.jpeg)

**2.2 Des états insaisissables**

**3.1 Le domaine de la m. q. 3.2 Les applications actuelles 3.3 La recherche**

➢ **Des matériaux pouvant stocker ou générer du courant Batteries, revêtement…**

![](_page_40_Picture_5.jpeg)

![](_page_40_Picture_6.jpeg)

**2.3 Les particules jumelles**

Université Populaire Vivarais Hermitage - 05/03/2024 – La mécanique quantique 41

➢ **La maitrise des atomes permet de réaliser des appareils de mesure de très grande précision**

**2.1 Une double identité**

**Horloge atomique : GPS (1s / 10 milliards d'années)**

**1. Qu'est ce que c'est ? 1.3 Pourquoi quantique ?**

#### **Nano balances : analyse chimique**

**lle étrange?** 

**3. A quoi sert-elle ?**

**Magnétomètre : imagerie médicale, étude du cerveau…**

**Gravimètre : prospection minière, tectonique des plaques…**

➢ **La maitrise des atomes permet de développer la nanotechnologie**

![](_page_41_Picture_8.jpeg)

**1.1 Induces 1.2 Les particules** 

![](_page_41_Picture_9.jpeg)

# **Conclusion**

**L'homme a, depuis toujours, cherché à explorer et comprendre l'Univers immense qui l'entoure**

**Mais la découverte et la maitrise progressive de l'univers des particules élémentaires sont en train de changer sa condition de vie**

**Travail, communication, déplacements, santé… tous ces domaines vont évoluer vers des changements étonnants grâce à la mécanique quantique,**

**Ces changements apporteront-ils une amélioration de la condition humaine ? Quelle sera la place de l'homme entre ces deux infinis ?**

![](_page_42_Picture_5.jpeg)

#### **Documentation**

![](_page_43_Picture_87.jpeg)

**Sites web** 

**https://toutestquantique.fr**

**[Physique quantique : des surprises en perspective -](https://www.youtube.com/watch?v=scr4iLpPb-c) Julien Bobroff - YouTube**

**[Coup de froid sur les atomes | CNRS Images](https://images.cnrs.fr/video/2780)**

**https://www.youtube.com/watch?v=j6h6fUKnRAY**

**https://www.youtube.com/watch?v=SA1uzOa7K2c**

**[La mécanique quantique en 7 idées -](https://www.youtube.com/watch?v=Rj3jTw2DxXQ) YouTube**

**[Nanotechnologies -](https://www.dailymotion.com/video/x150x92) Veritable révolution - Vidéo Dailymotion**

**Théorie quantique et médecine : le point de vue d'un physicien Claude Aslangul**

#### **Annexe mathématique**

![](_page_45_Picture_181.jpeg)